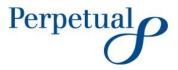

ASX Release 18 September 2020 Perpetual Limited ABN 86 000 431 827 Angel Place, Level 18, 123 Pitt Street Sydney NSW 2000 Australia GPO Box 4172 SYDNEY NSW 2001 Australia Phone 02 9229 9000 www.perpetual.com.au

# WELCOME TO PERPETUAL'S 2020 AGM (SUMMARY FORMAT)

- Perpetual Limited's (Perpetual or Company) 2020 Annual General Meeting (AGM) will be held on 15 October 2020 at 10.00 am.
- The AGM will be facilitated using a virtual online platform to avoid physical gathering and associated COVID-19 risk, in line with Government guidance and restrictions. Shareholders will not be able to physically attend the AGM.
- The online virtual platform will support live streaming of the meeting, and the ability of shareholders to vote and ask written questions on each resolution and the business generally.
- Our Board also apologies that the get together to meet shareholders after the meeting will not be available this year.

Perpetual confirms to shareholders that the AGM on Thursday, 15 October 2020 at 10.00 am (Sydney time) will be held as a virtual meeting. Shareholders will not be able to physically attend the AGM. This is consistent with Australian Government public health guidance and associated federal and state restriction on public gatherings in response to the COVID-19 pandemic.

Shareholders will be able to join and participate in the AGM through the online virtual platform.

Following is a guide in question and answer format to assist you.

### What do I need to do before the day of the meeting?

Please take time to read the Online Platform Guide (guide) before the day of the meeting.

The first step highlighted in the guide is to confirm your browser is compatible.

This guide explains the platform we will use for the meeting and how you can take certain actions (including voting and asking written questions during the meeting) in that platform. Please go through it carefully.

Please also have your SRN or HIN information for your securities. Your SRN or HIN is noted on your documentation previously sent to you such as a holding statement, CHESS statement or dividend statement.

# If I do not wish to attend the meeting virtually, can I vote by proxy?

Yes, you can vote by proxy. The process to appoint proxies is set out in the Notice of Meeting. You need to lodge proxies no later than **10.00 am (Sydney Time) on Tuesday, 13 October 2020.** 

To obtain a copy of the proxy form you can:

- click the link, Proxy Form and follow the instructions for submitting; or
- obtain a proxy form by calling Link Market Services +61 1300 732 806 and they will send you a proxy form.

# What is the platform we will use for the meeting if I would like to participate?

The platform all participants and shareholders will use for the meeting will be available through this link: <u>https://agmlive.link/PPT20</u>. This platform will go live at 9.30 am on the morning of the AGM. You can then log in any time after it has gone live until the Chairman closes the voting at the end of the AGM.

### What can I view and what can I do on the platform on the day of the meeting?

- Video. When you log into the platform on the morning of the meeting you will see a video feed for the meeting with audio. When the meeting opens at 10.00 am, the Chairman will appear and guide the shareholders through the meeting, addressing business in the same way it would be addressed in a physical meeting.
- **Slides**. As we work through each item, slides which you can see, will be used to guide the business of the meeting.
- **Directors**. The Board will be in attendance, but they (other than the Chairman) will not be visible to you other than for specific items such as their re-election or for the Remuneration Report from the Chair of our People and Remuneration Committee.
- **CEO**. The CEO, Company Secretary and CFO will also be present and will be visible as appropriate for the business at hand.
- Voting by poll. Voting for each resolution at the AGM, as at each of our physical meetings, will be by poll. The Chairman will open the poll shortly after the meeting commences. You will be able to vote at any time during the meeting and for a short time afterwards (you will be notified of how much time is left on the facility). The resolutions requiring a vote are set out in the Notice of Meeting and remain unchanged.
- **Voting resolutions**. These will appear on the screen as we get to them prior to voting along with the proxy voting received for that resolution at that point.

### How do I vote?

When you log onto the platform, you will be required to register as a shareholder or proxy holder and vote your shares or the shares you represent as proxy. This will be done by clicking a 'vote' button and selecting the appropriate option 'For' – 'Against' – 'Abstain'. The facility enables you to split votes if you hold difference proxies.

At the meeting, for each resolution the Chairman will explain the voting procedure as each resolution comes up for voting.

# What if I (as a shareholder) would like to ask a question or make a comment at or before the AGM?

As in a physical meeting, the Chairman will call for questions and comments at the AGM. You will be able to post written questions for the AGM as follows:

• Written questions or comments at the AGM. You can submit questions in writing through the platform. You can do this from 9.30 am onwards on the day of the AGM until the close of voting at the end of the AGM.

There is a box on the platform which you click and type in your question or comment. The questions are to be between 24 and 512 characters. These will be processed by the Company Secretary or other officer of the company and the question will be read to all participants and a response given by the Chairman or a representative designated by the Chairman. The meeting will also be advised of the name of the shareholder asking the question.

- For written questions or comments *before* the AGM. Of course, you can still submit written questions prior to the AGM. You can do so in one of three ways:
  - 1. Through the registry service provider voting page as follows:
    - click the link, <u>https://investorcentre.linkmarketservices.com.au/Login/Login;</u>
    - enter Perpetual or PPT, your SRN/HIN, Postcode and the randomly generated Security Code; and
    - you will then need to click on 'Voting' up the top of the page which will take you to the online voting page where you can type your question; or
  - 2. By using the shareholder question form;
    - click this link, <u>Shareholder Question Form</u> and follow the instructions for submitting; or
  - 3. By calling Link Market Services +61 1300 732 806 and they will send you a shareholder question form.

Questions submitted this way must be received by no later than **5.00 pm (Sydney Time) on Thursday**, **8 October 2020**.

Thank you for your patience and understanding. We look forward to your participation at the AGM.

Spice Rimano

Sylvie Dimarco Company Secretary